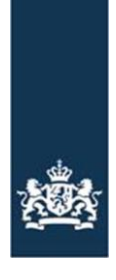

# Toegang TVS t.b.v beoordeling Checklist testen

Toegangverleningservice

Versie: 1.1 Datum: 08-05-2023 Status: Definitief

Voor vragen kunt u bellen met de DICTU Servicedesk: 0800 - 3428873 of mailen naar: [tvs@dictu.nl](mailto:tvs@dictu.nl)

## **Instructie verschaffen toegang TVS t.b.v. beoordeling Checklist testen**

Om de resultaten van de "Checklist testen" te kunnen beoordelen heeft TVS toegang nodig tot de nieuwe aansluiting(en). Voor het verschaffen van deze toegang dienen de volgende dingen te gebeuren, namelijk:

#### **1. Delen van de URL van de te testen verbinding.**

Graag URL delen door te reageren op de mail.

### **2. Whitelisten van de volgende TVS IP-adressen, (wanneer inlog-pagina niet openbaar is):**

145.12.103.130 145.12.103.131 145.12.103.132 145.12.103.133 145.12.103.134 145.69.103.130 145.69.103.131 145.69.103.132 145.69.103.133 145.12.10.1

#### **3. Toevoegen van de volgende DigiD-testaccounts aan het te testen portaal:**

Naam: FB-TVS05 BSN: 900247848

Naam: FB-TVS06 BSN: 900247861

Bij eventuele vragen kan gebruikgemaakt worden van de contactgegevens die in bijgaande e-mal zijn gedeeld.

Alvast bedankt.

Functioneel beheer RouteringsdienstNL (voorheen TVS)

#### ........................................................................ **Dienst ICT Uitvoering (DICTU) Ministerie van Economische Zaken en Klimaat** ........................................................................

**E** [rdnl@dictu.nl](mailto:rdnl@dictu.nl) **W** [www.dictu.nl/tvs](http://www.dictu.nl/tvs)